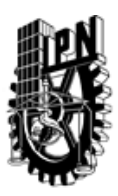

## INSTITUTO POLITÉCNICO NACIONAL SECRETARIA DE INVESTIGACIÓN Y POSGRADO

### DIRECCIÓN DE POSGRADO

*INSTRUCTIVO para el correcto llenado del formato SIP-30, Registro o Actualización de Unidades de Aprendizaje (UAP)*

El formato SIP-30 es un formulario PDF interactivo, el cual puede ser completado en forma electrónica con un lector de archivos PDF (Adobe Reader 9 o superior). Para facilitar la identificación de los campos del formulario, haga clic en el botón Resaltar campos existentes, en la barra de mensajes del documento. Si lo prefiere, puede imprimir el formato y completarlo a máquina de escribir o a mano.

El nombre de los campos y las áreas designadas para requisitar la información son autoexplicativos; sin embargo se tienen instrucciones específicas para campos de interés especial:

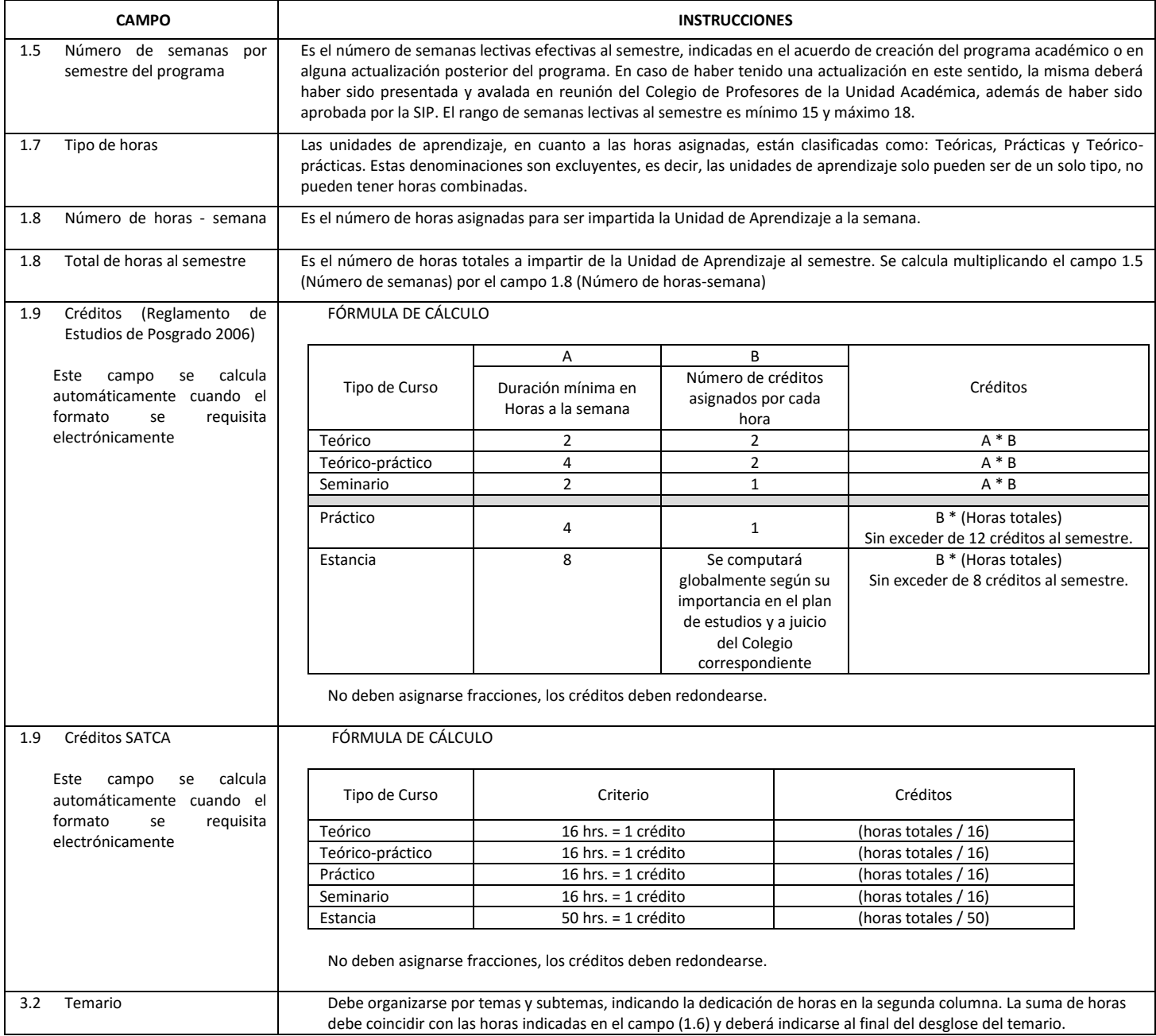

El formato SIP-30 deberá estar firmado por el Director o Jefe de la Sección de Estudios de Posgrado e Investigación de la Unidad Académica. La ausencia de dicha firma invalida la solicitud.

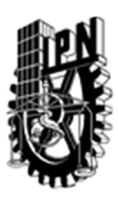

# INSTITUTO POLITÉCNICO NACIONAL

SECRETARIA DE INVESTIGACIÓN Y POSGRADO

## DIRECCIÓN DE POSGRADO

*FORMATO GUÍA PARA REGISTRO DE UNIDADES DE APRENDIZAJE (UAP) ‐ NUEVAS O ACTUALIZACIÓN ‐* 

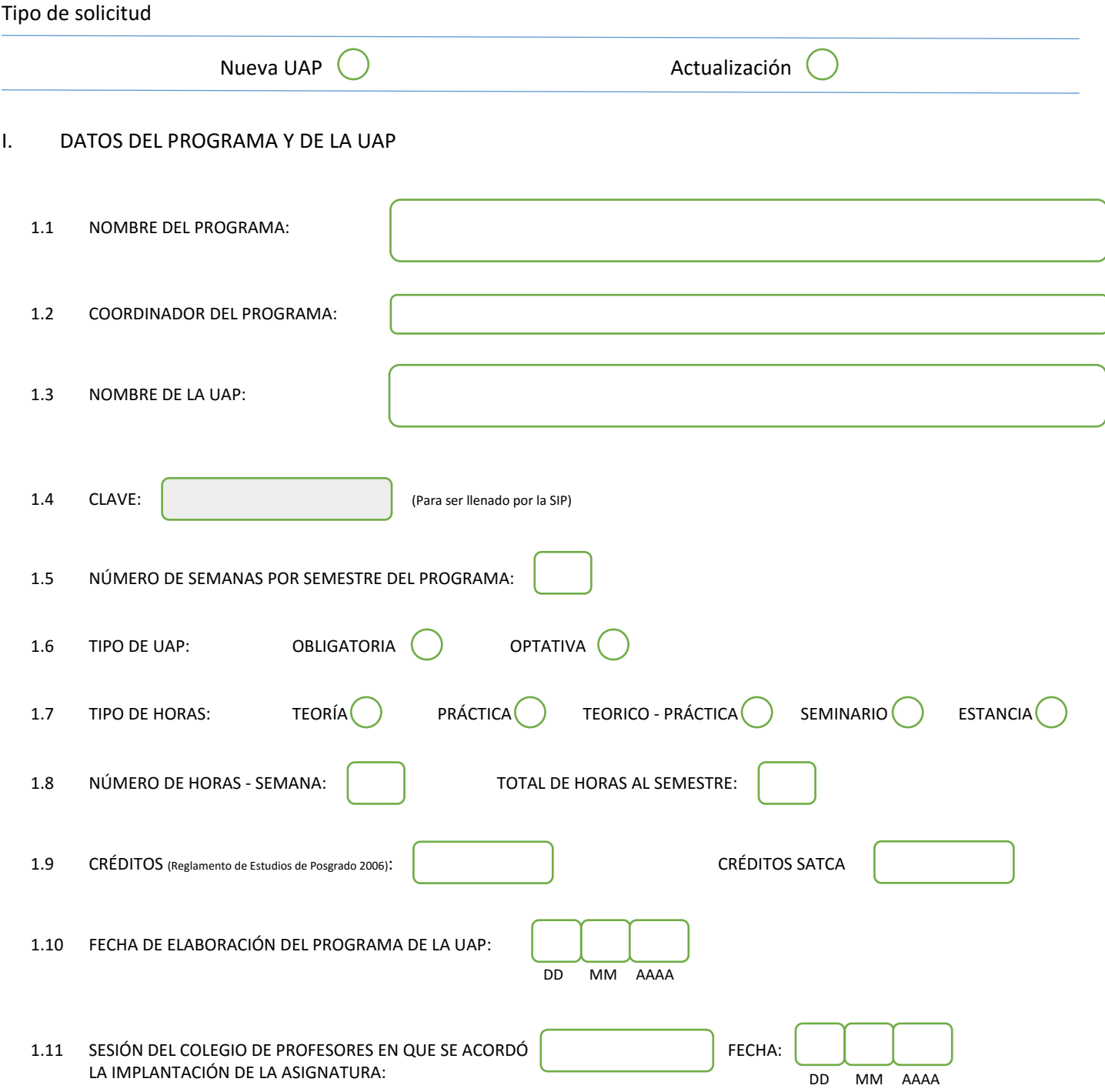

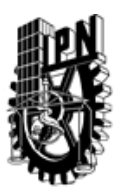

## INSTITUTO POLITÉCNICO NACIONAL

SECRETARIA DE INVESTIGACIÓN Y POSGRADO

### DIRECCIÓN DE POSGRADO

#### II. DATOS DEL PERSONAL ACADÉMICO A CARGO DEL DISEÑO O ACTUALIZACIÓN DE LA UAP

#### 2.1 COORD. DEL DISEÑO O ACTUALIZACIÓN DE LA UAP:

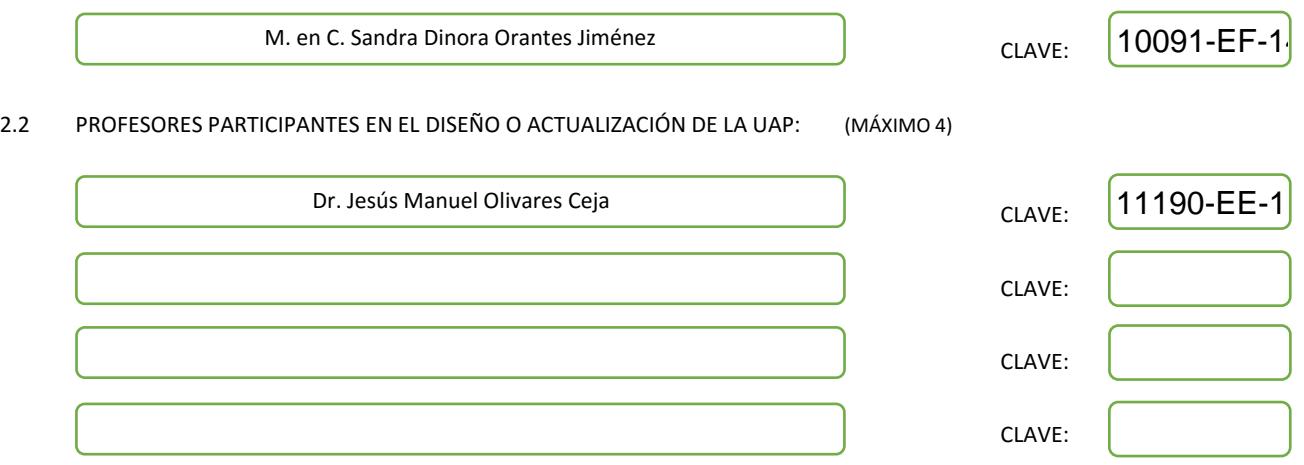

#### III. DESCRIPCIÓN DEL CONTENIDO DEL PROGRAMA DE LA UAP

#### 3.1 OBJETIVO GENERAL:

Mientras en los grandes centros tecnológicos del mundo es una prioridad desde hace varios años, el concepto de calidad en el software es prácticamente desconocido por un número importante de empresas. Aprender a hacer bien las cosas lleva tiempo, pero es una necesidad si se quiere desarrollar software correcto de forma eficiente. Un proceso de software dirigido por estándares de calidad, soportado por herramientas integradas de gestión automática, integrado con un buen proceso de pruebas y realizado por personal capacitado garantiza la construcción de productos consistentes con los requisitos de clientes cumpliendo restricciones de tiempo y presupuesto. El presente curso tiene como objetivos:

-Introducir los conceptos esenciales del manejo de calidad y los estándares ISO 9000 y CMMi.

-Discutir los procesos del manejo de calidad.

-Explicar cómo los estándares pueden ser usados en el proceso de manejo de calidad.

-Explicar cómo las métricas del software pueden ser usadas en el manejo de calidad.

3.2 COMPETENCIAS DEL PERFIL DE EGRESO A LAS QUE CONTRIBUYE:

Competencias para el manejo de la gestión de calidad, así como las tendencias y enfoques que son aplicados a las organizaciones para producir productos de software de calidad.

Competencias para apoyar a las empresas que buscan aplicar un modelo de calidad de acuerdo a sus necesidades, como por ejemplo el estándar ISO 9000.

Competencias en la planeación e implementación de sistemas de gestión de calidad de procesos y productos, en los diferentes sectores productivos y de servicios conforme a las normas nacionales e internacionales.

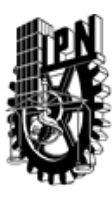

## INSTITUTO POLITÉCNICO NACIONAL SECRETARIA DE INVESTIGACIÓN Y POSGRADO

## DIRECCIÓN DE POSGRADO

#### 3.3 TEMARIO:

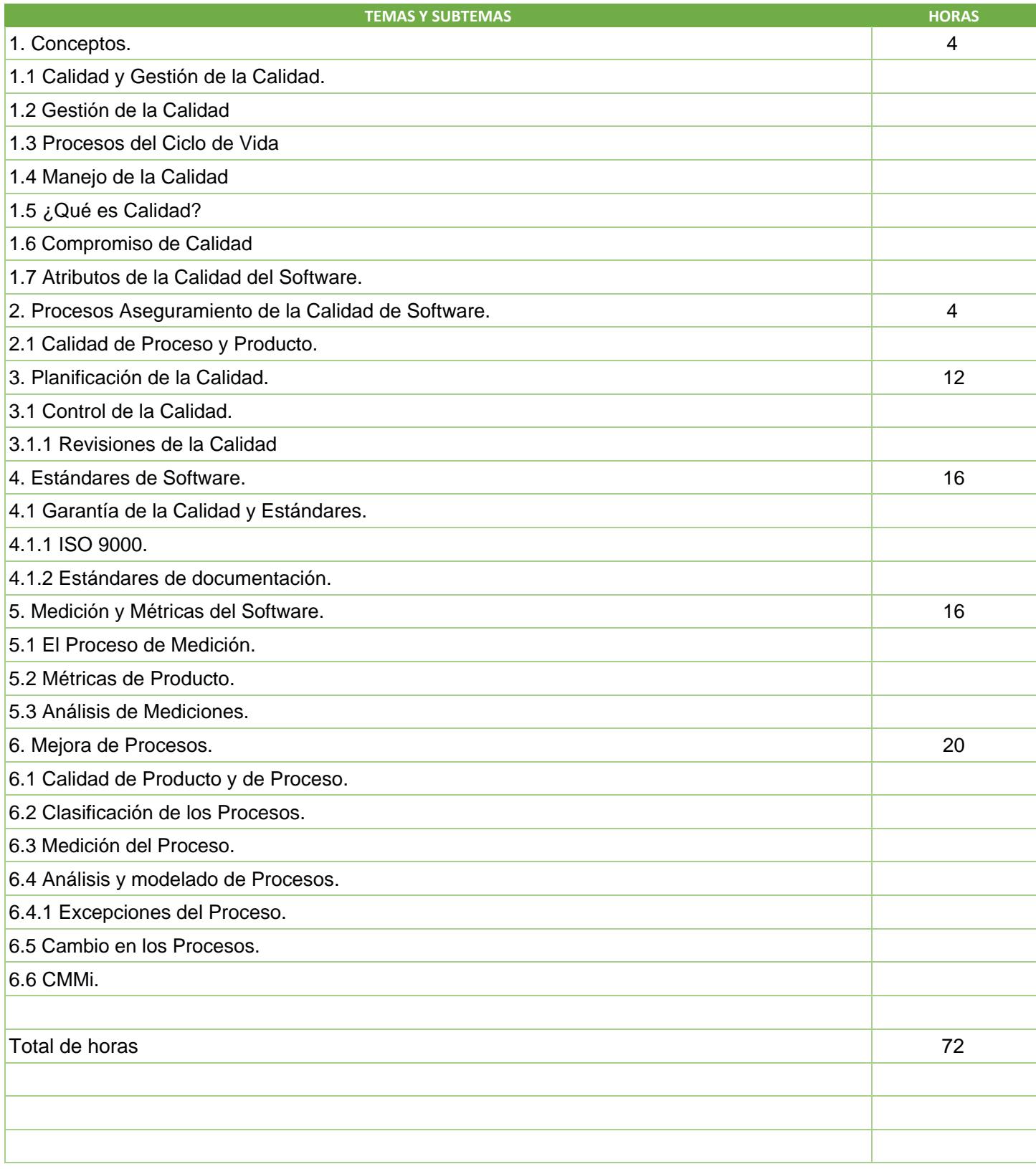

SIP-30

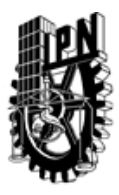

# INSTITUTO POLITÉCNICO NACIONAL

SECRETARIA DE INVESTIGACIÓN Y POSGRADO

## DIRECCIÓN DE POSGRADO

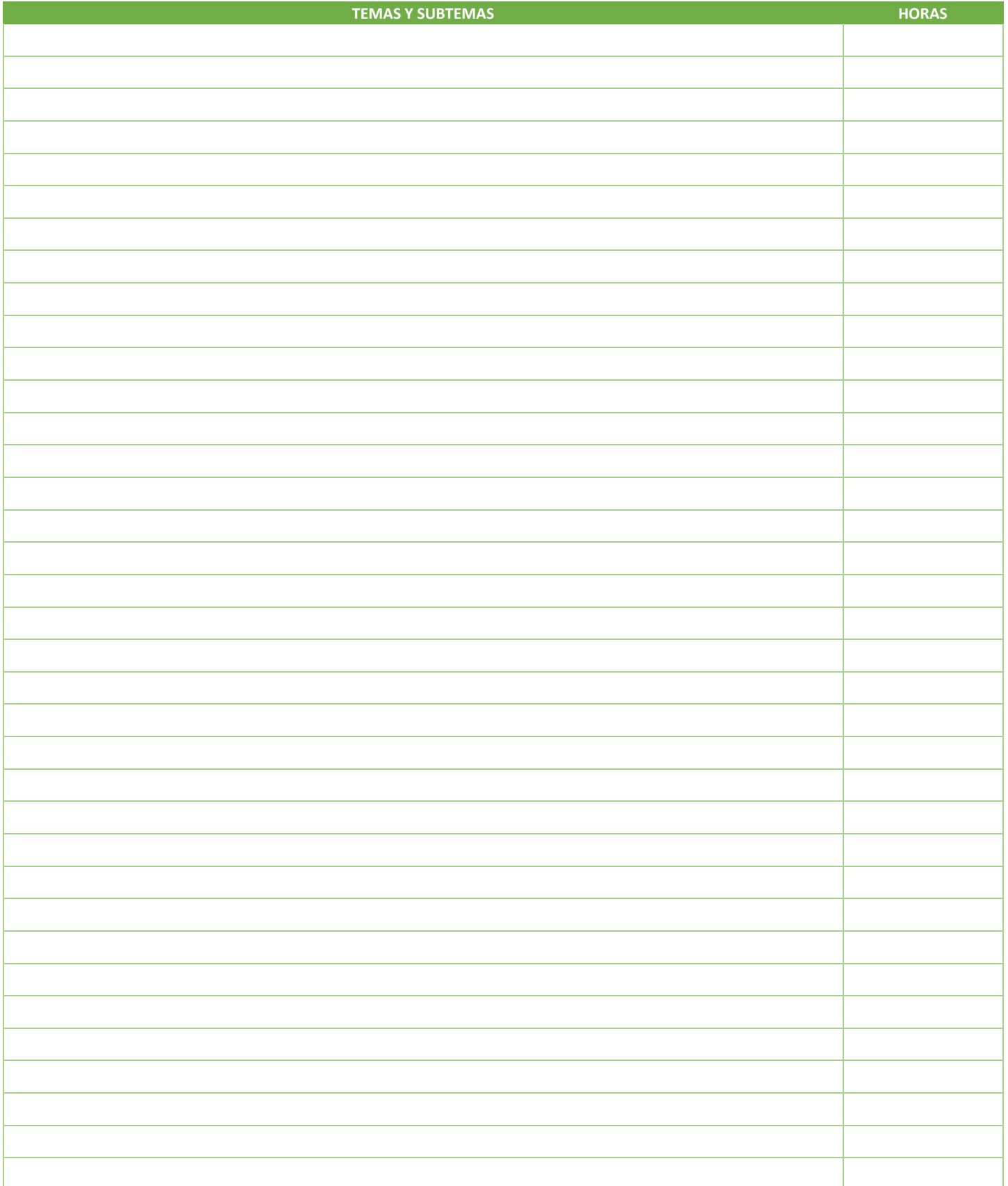

SIP-30

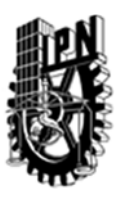

INSTITUTO POLITÉCNICO NACIONAL SECRETARIA DE INVESTIGACIÓN Y POSGRADO

### DIRECCIÓN DE POSGRADO

#### 3.4 REFERENCIAS DOCUMENTALES:

R. E. Quinn and M. R. McGrath, "The transformation of organizational cultures: A competing values perspective," in Organizational Culture, P. J. Frost, L. F. Moorre, M. R. Louise, C. C. Lundberg, and J. Martin, Eds. Newbury Park, CA: Sage, 1985, pp. 315–334.

Ojelanki Ngwenyama and Peter Axel Nielsen, "Competing Values in Software Process Improvement: An Assumption Analysis of CMM from an Organizational Culture Perspective", IEEE Transactions on Engineering Management, vol. 50, no. 1, February 2003.

M.C.Paulk, B. Curtis, et al, "Capability Maturity Model for Software", Software Engineering Institute, CMU/SEI-91-TR-24, ADA240603, Carnegie Mellon, 1991.

CMMI Product Team, "CMMI for Systems Engineering and Software Engineering", Software Engineering Institute, (CMMI-SE/SW, V1.1), Carnegie Mellon, December 2001.

Bedini G.A. (1996). Extracto del libro en formato digital Calidad Tradicional y de Software. Depto. de Industrias, Universidad Técnica Federico Santa María, Chile.

Pressman, Roger S., Ingeniería del Software, Un enfoque práctico; Sexta Edición, McGraw Hill Higher Education, Paginas: 958, ISBN: 007301933.

Sommerville I. (2005). Ingeniería de Software. Séptima Edición. Pearson Education, S.A.

Fairley, Richard E.; Ingeniería del software; MEXICO; McGraw-Hill; 1990.

F. Cattier, A. Fuggetta, and D. Sciuto, "Pursuing Coherence in Software Process Assessment and Improvement," Softw. Process, Improve. Pract. Vol. 6, no. 1, 3-22, 2001.

Zavala Ruiz, J. "¿Por qué fracasan los Proyectos de Software? Un Enfoque Organizacional". 2004.

- Software Engineering Institute (SEI) Universidad Carnegie Mellon. Página Web: http://cmmiinstitute.com/, página vigente al 25/11/ 2013.
- Freyre, Luis O. "La calidad y las normas de la familia ISO 9000. Única vía para llegar al mercado". Revista Normalización No.2, 1997 págs. 3-14.

ISO 9000:2000. Vocabulario.

ISO 9001:2000 Normas para la Gestión de la Calidad y el Aseguramiento de la calidad.

ISO 9004:2000 Gestión de la Calidad y elementos de los Sistemas de Calidad. Parte 1. Directrices.

#### 3.5 PROCEDIMIENTOS O INSTRUMENTOS DE EVALUACIÓN A UTILIZAR:

La evaluación del curso será con base en los siguientes criterios:

El porcentaje designado para cada una de las formas de evaluación será: Proyecto - 50%, Tareas y participación en clase (investigación) - 25%, Exámenes – 25%.

SIP‐30